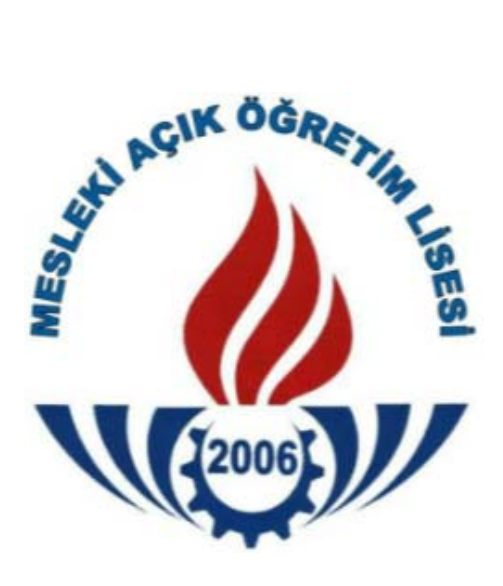

# **MESLEKİ AÇIK ÖĞRETİM LİSESİ 2023 – 2024 EĞİTİM VE ÖĞRETİM YILI II. DÖNEM KAYIT YENİLEME KILAVUZU**

**Hayat Boyu Öğrenme Genel Müdürlüğü Açık Öğretim Daire Başkanlığı Açık Öğretim Lisesi Müdürlüğü**

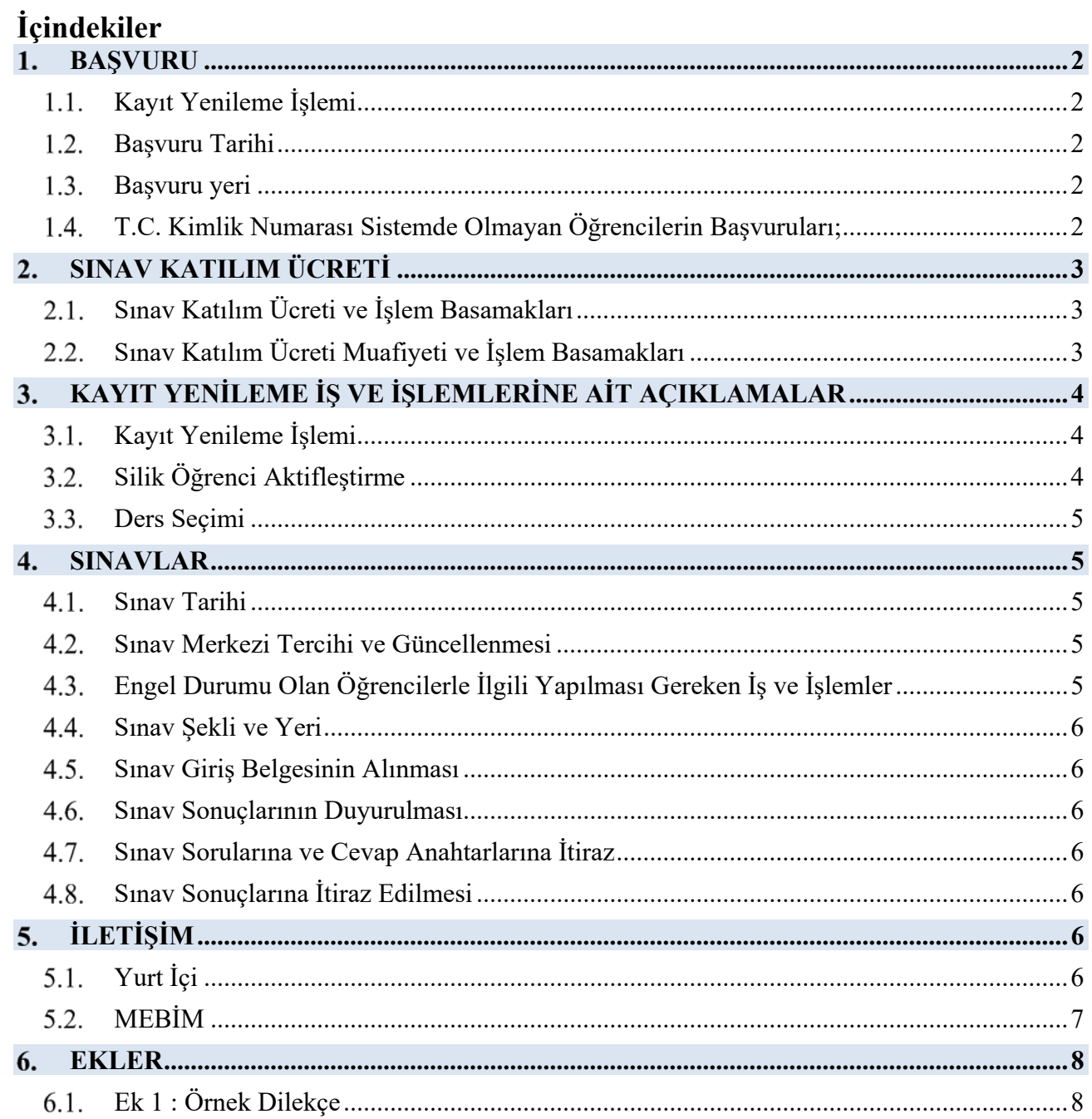

Bu kılavuzda kayıt yenileme iş ve işlemleri ile ilgili hususlar yer almaktadır. Kayıt yenileme işlemine başlamadan önce kılavuzu mutlaka okuyunuz.

# **BAŞVURU**

# **1.1. Kayıt Yenileme İşlemi**

Mesleki Açık Öğretim Lisesinde kayıtlı öğrencilerin okulun resmi internet sitesinde belirtilen tarihlerde yaptırdıkları kayıt işlemine kayıt yenileme denir. 2023-2024 eğitim ve öğretim yılı 2.dönem sınavlarına öğrencilik durumu silik, donuk veya aktif olan öğrenciler kayıt yenileme işlemini yaptırabilir. Kayıt yenileme işlemini yaptırmayanlar sınavlara katılamaz.

# 1.2. Başvuru Tarihi

Kayıt yenileme başvuruları Mesleki Açık Öğretim Lisesi resmi internet sitesinde duyurulan tarihler arasında yapılacaktır.

Mesleki Açık Öğretim Lisesi resmi internet sitesi:

https://maol.meb.gov.tr/

# 1.3. Başvuru yeri

Yüz yüze eğitim veren okul ve kurum müdürlükleridir.

- 1. İstiklal madalyası verilmiş, vatani hizmet tertibinden şeref aylığı bağlananlar,
- 2. Şehitlerin eş, çocuk, kardeş, anne veya babası olanlar,
- 3. Gazi ve gazilerin eş, çocuk, anne veya babası olanlar,
- 4. 15/07/2005 tarihli ve 5395 sayılı Çocuk Koruma Kanunu kapsamında mahkemeler tarafından üzerine tedbir konulanlar,
- 5. İl/ilçe özel eğitim hizmetleri kurulu kararı ile Açık Öğretim Liselerine kayıt yaptıracak özel eğitim ihtiyacı olanlar,
- 6. 08/03/2012 tarihli ve 6284 sayılı Ailenin Korunması ve Kadına Karşı Şiddetin Önlenmesine Dair Kanun kapsamında olanlar,
- 7. Sosyal Hizmetler ve Çocuk Esirgeme Kurumunda kalanlar,
- 8. % 40 ve üzeri engelli olanlar,

**444 0 632 MEBİM** hattı üzerinden kayıt yenileme işlemlerini yaptırabilecektir.

# **T.C. Kimlik Numarası Sistemde Olmayan Öğrencilerin Başvuruları;**

Mesleki Açık Öğretim Lisesine önceki yıllarda kayıt yaptırmış olan öğrencilerden Mesleki Açık Öğretim Lisesi Bilgi Yönetim Sisteminde T.C. Kimlik Numaraları güncel veya kayıtlı olmayanlar bilgilerini güncelledikten sonra kayıt yenileme işlemini yaptırabilecektir. Bu durumdaki öğrenciler, öğrenci numarasının olduğu durumlarını anlatan bir dilekçe ve T.C. Kimlik Numarası bulunan nüfus cüzdanı fotokopisi ile yüz yüze eğitim veren okul/kurum müdürlüğüne müracaat edecektir. Yüz yüze eğitim veren okul/kurum müdürlüğü dilekçeyi ve ekini *maol@meb.gov.tr* e-posta adresine göndererek öğrencinin T.C. Kimlik Numarasının güncellenmesini sağlayacaktır.

# **SINAV KATILIM ÜCRETİ**

Sınav katılım ücreti 160 TL'dir.

# **Sınav Katılım Ücreti ve İşlem Basamakları**

Öğrenci adayları; sınav katılım ücreti olan 160 TL'yi https://odeme.meb.gov.tr/ adresinden tüm bankaların banka veya kredi kartı ile ödeyebilir.

Ayrıca Ziraat Bankası, Vakıflar Bankası ve Halk Bankası'nın mobil veya internet bankacılığı sistemi üzerinden veya bu bankaların ATM'lerinden T.C. Kimlik numaraları ile (T.C. Vatandaşı olmayan öğrenci adayları ise İl Göç İdaresi Müdürlüğünden alacakları Yabancı Kimlik numaraları ile) MEB Destek Hizmetleri Genel Müdürlüğü hesabına yatıracaklardır. Sınav katılım ücretinin yatırıldığına dair belge muhafaza edilecektir.

## **Sınav Katılım Ücreti Muafiyeti ve İşlem Basamakları**

Öğrencilerden;

- 1. İstiklal madalyası verilmiş, vatani hizmet tertibinden şeref aylığı bağlandığını,
- 2. Şehitlerin eş, çocuk, kardeş, anne veya babası olduğunu,
- 3. Gazi ve gazilerin eş, çocuk, anne veya babası olduğunu,
- 4. 15/07/2005 tarihli ve 5395 sayılı Çocuk Koruma Kanunu kapsamında mahkemeler tarafından üzerine tedbir konulduğunu,
- 5. İl/ilçe özel eğitim hizmetleri kurulu kararı ile Açık Öğretim Liselerine kayıt yaptıracak özel eğitim ihtiyacı olduğunu,
- 6. 08/03/2012 tarihli ve 6284 sayılı Ailenin Korunması ve Kadına Karşı Şiddetin Önlenmesine Dair Kanun kapsamında olduğunu,
- 7. Sosyal Hizmetler ve Çocuk Esirgeme Kurumu'nda kaldığını,
- 8. Sağlık kurulu raporu ile en az % 40 engelli olduğunu,
- 9. Tutuklu, hükümlü veya denetimli serbestlik kapsamında olduğunu,

belgelendirenlerden **sınav katılım ücreti alınmaksızın** sistem üzerinden özel durum seçeneklerinden öğrencinin durumuna uygun olan seçilerek kayıt yenileme işlemi yapılarak **Aktif** hale getirilir.

Yukarıdaki son iki maddede belirtilen duruma uygun olan öğrencilerin her kayıt döneminde durumlarında değişiklik olması halinde yeni durumlarını belgelendirmeleri gerekmektedir. Tutuklu veya hükümlü öğrenciler tahliye olmaları hâlinde bu durumlarını halk eğitimi merkezi müdürlüğüne bildirmekle yükümlüdür. Durumlarındaki değişikliği bildirmedikleri takdirde sınav yeri cezaevi olarak görüneceğinden sınavlara katılamazlar.

Sınav katılım ücreti muafiyeti olan öğrencinin durumunu gösterir belgesi daha önce sisteme taranmış ise bu belge sonraki kayıt yenilemelerde tekrar istenmez. Ancak özel durumlar kapsamı dışına çıkacak şekilde durumlarında değişiklik olan öğrenciler bu durumlarını halk eğitimi merkezi müdürlüğüne bildirmekle yükümlüdür.

2019 yılında çıkan 'Çocuklar İçin Özel Gereksinim Değerlendirmesi Hakkında Yönetmelik'e göre hazırlanan Çocuklar İçin Özel Gereksinim Raporunda (**ÇÖZGER**) hastanın % olarak engel durumu belirtilmemektedir. Söz konusu raporu getiren öğrencinin % olarak engel durumu aşağıdaki tabloda belirtildiği oranlarda değerlendirilerek sınav katılım ücreti muafiyeti varsa yapılacaktır.

Savfa: 104

**RESMÎ GAZETE** 

20 Subat 2019 - Savi: 30692

**EK-3** 

## COCUKLAR İÇİN ÖZEL GEREKSİNİM RAPORU (ÇÖZGER) MEVZUATLA UYUM ARANDIĞINDA KULLANILACAK TABLO

CÖZGER'de cocuk özel gereksinimi olması, toplumsal yaşama eşit katılabilmesi için bedensel ya da gelişimsel islev kısıtlılığı olmayan bireylerden farklı nitelik ya da nicelikte sağlık, eğitim, rehabilitasyon, cihaz, ortez, protez ve diğer sosval ve ekonomik haklara, hizmetlere va da yaşama katılımı için çevresel düzenlemelere gereksiniminin olmasıdır. ÇÖZGER sisteminin yüzde (%) engel oranı içeren diğer mevzuatlara uyumu arandığında aşağıdaki ek-3 tablosu kullanılır.

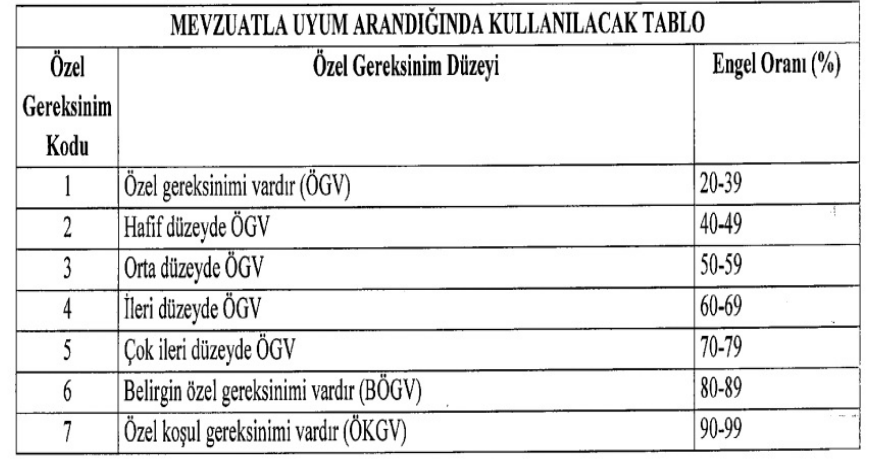

20 Şubat 2019 tarihli ve 30692 sayılı Resmî Gazetede yayınlanan Erişkinler İçin Engellilik Değerlendirmesi Hakkında Yönetmelik'e göre hazırlanan Erişkinler İçin Engellilik Sağlık Kurulu Raporunda kişinin engel oranı % olarak yazmaktadır. Sınav katılım ücreti muafiyeti bu engel oranına göre varsa yapılacaktır.

# **KAYIT YENİLEME İŞ VE İŞLEMLERİNE AİT AÇIKLAMALAR**

## **Kayıt Yenileme İşlemi**

Mesleki Açık Öğretim Lisesine kayıtlı olan öğrencilerin kayıt yenileme işlemleri sınav katılım ücreti yatırıldıktan sonraki iş gününde sistem tarafından otomatik olarak yapılacaktır. Sınav katılım ücretini yatıran öğrenciler kayıt yenileme işlemlerinin yapılıp yapılmadığını takip etmek zorundadır. Kayıt yenileme işlemi sistem tarafından otomatik olarak yapılmayan veya kayıt yenileme işlemini kendisi yaptırmak isteyen öğrenciler yüz yüze eğitim aldıkları okul/kurum müdürlüğüne müracaat ederek kayıt yenileme işlemini yaptırabilecektir.

#### **Silik Öğrenci Aktifleştirme**

Mesleki Açık Öğretim Lisesine kayıtlı olduğu hâlde en az 2 dönem üst üste kayıt yenileme yapmadığı için öğrencilik durumu ''SİLİK'' duruma düşen öğrenciler aktifleştirme işlemi "Silik Öğrenci Aktifleştirme" ile yaptırabilir.

Silik Öğrenci Aktifleştirme yapılacak öğrencinin sınav katılım ücreti muafiyeti var ise; muafiyete esas durumunu gösteren belge istenir.

#### **Ders Seçimi**

Kayıt yenileme işlemlerini tamamlayan öğrenciler okulun resmi internet sitesinde belirtilen tarihler arasında sistem üzerinden ders seçimlerini yapabilecektir. Ders seçimi yapmayan öğrencilerin ders seçimi sistem tarafından otomatik olarak yapılacaktır. En az bir tane ders seçimi yapan öğrencilerin ders seçimi yapılmış kabul edilir ve sistem tarafından otomatik ders atama işlemi yapılmaz. Öğrenciler, okulun resmi internet sitesinde belirtilen tarihler arasında öğrenci numarası ve şifresiyle sisteme girerek seçmiş olduğu derslerde değişiklik yapabilecektir.

## **SINAVLAR**

#### **Sınav Tarihi**

Sınavlar Mesleki Açık Öğretim Lisesi resmi internet sitesinde duyurulan tarihlerde yapılacaktır.

Mesleki Açık Öğretim Lisesi resmi internet sitesi: *https://maol.meb.gov.tr*

## **Sınav Merkezi Tercihi ve Güncellenmesi**

Öğrencilik durumu **Aktif** hale gelen öğrenciler okulun resmi internet sitesinde belirtilen tarihler arasında öğrenci numarası ve şifresiyle sisteme girerek isterlerse sınav merkezini değiştirebilecek veya güncelleyebilecektir (Mesleki Açık Öğretim Lisesi Müdürlüğü öğrenciye tanınan sınav yeri değişikliği yapma süresini değiştirme hakkına sahiptir.)

 Mesleki Açık Öğretim Lisesi ve Ölçme, Değerlendirme ve Sınav Hizmetleri Genel Müdürlüğü tarafından gerekli görülmesi durumunda öğrencinin sınav merkezinde değişiklik yapılabilir.

**Dikkat:** *Adres bilgilerinizi değiştirmeniz sınav giriş yerinizin de değişeceği anlamına gelmez. Bu nedenle sınav giriş yerinizi sistemde "Sınav Bölgesi İrtibat Merkezi" ekranından kontrol ediniz ve değişmesi gerekiyorsa değiştiriniz.* 

*Mesleki Açık Öğretim Lisesi sistemine giriş şifresini unutan öğrencilerimiz yeni şifrelerini yüz yüze eğitim veren Okul/Kurum Müdürlüklerinden veya 444 0 632 nolu Milli Eğitim Bakanlığı iletişim Merkezi (MEBİM) telefonundan alabilecektir.*

## **Engel Durumu Olan Öğrencilerle İlgili Yapılması Gereken İş ve İşlemler**

Kayıt yenileme iş ve işlemleri sürecinde engel durumunu sisteme işleten öğrencilerin sınav tedbir hizmetleri sistemdeki bilgilerine göre yapılacaktır. Engel durumu kayıt yenileme iş ve işlemleri tamamlandıktan sonra oluşan öğrencilerin gerekli sınav tedbir hizmetini alabilmeleri için il/ilçe milli eğitim müdürlüklerinde oluşturulan Bölge Sınav Yürütme Komisyonu'na başvurarak durumlarını belirten raporlarını ibraz etmeleri gerekmektedir. Komisyon tarafından mazeretleri uygun görülen öğrenciler için sınava nasıl katılacağı komisyon tarafından bildirilecektir.

#### **Sınav Şekli ve Yeri**

Mesleki Açık Öğretim Lisesi sınavları, Ölçme, Değerlendirme ve Sınav Hizmetleri Genel Müdürlüğünün il ve ilçelerdeki belirlediği okullarda merkezi sistemle, çoktan seçmeli test metodu kullanılarak yapılmaktadır.

## **Sınav Giriş Belgesinin Alınması**

Öğrenciler, Sınav Giriş Belgelerine *https://aolweb.meb.gov.tr/ogrenci\_giris.aspx* adresinden öğrenci numarası ve şifreleri ile giriş yaparak ulaşabilir.

Sınav Giriş Belgesinde fotoğraf bulunması gerekmektedir. Açık Öğretim Lisesi Bilgi Yönetim Sisteminde fotoğrafı olmayan öğrenciler irtibat bürolarına müracaat ederek fotoğraflarını sisteme ekletmeleri gerekmektedir.

Öğrencilerin Sınav Giriş Belgesindeki bilgiler ile açıklamaları dikkatlice okumaları gerekmektedir.

Sınav Giriş Belgenizde belirtilen okul ve salonda sınava girmeniz gerektiğini unutmayınız.

Sınav gününden önce sınava gireceğiniz yeri mutlaka görünüz.

## **Sınav Sonuçlarının Duyurulması**

 Öğrenciler, sınav sonuçlarına https://aolweb.meb.gov.tr/ogrenci\_giris.aspx adresinden öğrenci numarası ve şifreleri ile giriş yaparak ulaşabilir. Sınav sonucunda mezun olamayan öğrencilerin bir sonraki dönem için kayıt yenileme ve ders seçimi işlemlerini yapmaları gerekmektedir.

## **Sınav Sorularına ve Cevap Anahtarlarına İtiraz**

Sınav sorularına ve cevap anahtarlarına ilişkin itirazlar Ölçme, Değerlendirme ve Sınav Hizmetleri Genel Müdürlüğünün e-İtiraz Modülü üzerinden yapılabilir.

## **Sınav Sonuçlarına İtiraz Edilmesi**

Sınav sonuçlarına yapılacak olan itirazlar, Ölçme, Değerlendirme ve Sınav Hizmetleri Genel Müdürlüğüne yapılacaktır. İtirazlar ile ilgili detaylı bilgiye https://eitiraz.meb.gov.tr/ adresinden ulaşabilirsiniz.

Mesleki Açık Öğretim Lisesi Müdürlüğüne bu yönde yapılan itirazlar dikkate alınmayacaktır. Sınavlarla ilgili olarak yapılacak tüm iş ve işlemler Ölçme, Değerlendirme ve Sınav Hizmetleri Genel Müdürlüğünün ilan ettiği esaslara göre yapılacaktır.

# **İLETİŞİM**

## **Sevgili Öğrenciler,**

 Mesleki Açık Öğretim Lisesi ile ilgili soru ve sorunlarınız için **ilk başvuracağınız yer** bulunduğunuz bölgedeki yüz yüze eğitim veren Okul/Kurum Müdürlükleridir.

# **Yurt İçi**

 **Açık Öğretim Lisesi Yazışma Adresi**  Açık Öğretim Lisesi Müdürlüğü Emniyet Mahallesi, Milas Sokak, No:21 06500-Teknikokullar-Yenimahalle/Ankara

# **5.2. MEBİM**

Mesleki Açık Öğretim Lisesi ile ilgili bilgilere ulaşmak için 444 0 632'yi arayabilirsiniz.

# **EKLER**

Ek 1 : Örnek Dilekçe

## ……………..… LİSESİ MÜDÜRLÜĞÜNE, ………………….

………………..……………Lisesi………………………alanına kayıtlı öğrenciyim. Kaydımın *Mesleki Açık Öğretim Lisesi/ Açık Öğretim İmam Hatip Lisesi/ Açık Öğretim Lises*i …………………………………………………..alanına yapılması hususunu, Bilgilerinize arz ederim.

Adres: Öğrencinin Adı Soyadı İmza

T.C. Kimlik No: Öğrenci No : Baba Adı :

Ekler;1) Sınav bedeli muafiyeti varsa belgesi

Not: Dilekçeler yeni kayıt süresince alınacak ve sistem üzerindeki geçiş işlemi öğrenci kayıt yenileme işlemi yaptıktan sonra gerçekleştirilecektir.